## SAP ABAP table CTS CONFIG WD ST VAL STATUS {Central CTS - Structure for the Validation Status}

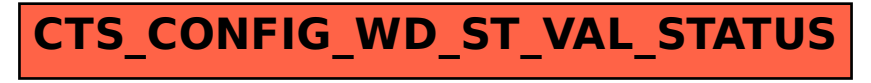